## *AIRSIM Complete Datalink Simulation*

## **Overview**

Honeywell's CMUs and ATSU AOC products are supported by a ground based tool called Airsim. The Airsim tool is a PC-based program that is designed to simulate a datalink system. The Airsim incorporates over 95% of the actual CMU and ATSU AOC software. This allows it to operate just like a CMU (or ATSU AOC) on the aircraft. The Airsim also incorporates additional components to emulate the operation of other elements of a datalink system. This includes avionics emulation, such as MCDU, cockpit printers, Radios (VHF, SATCOM, HF), and other aircraft interfaces such as discretes and ARINC 429 data. The benefit of this system is thus the ability to operate the datalink system on a PC, as if it was installed on the aircraft.

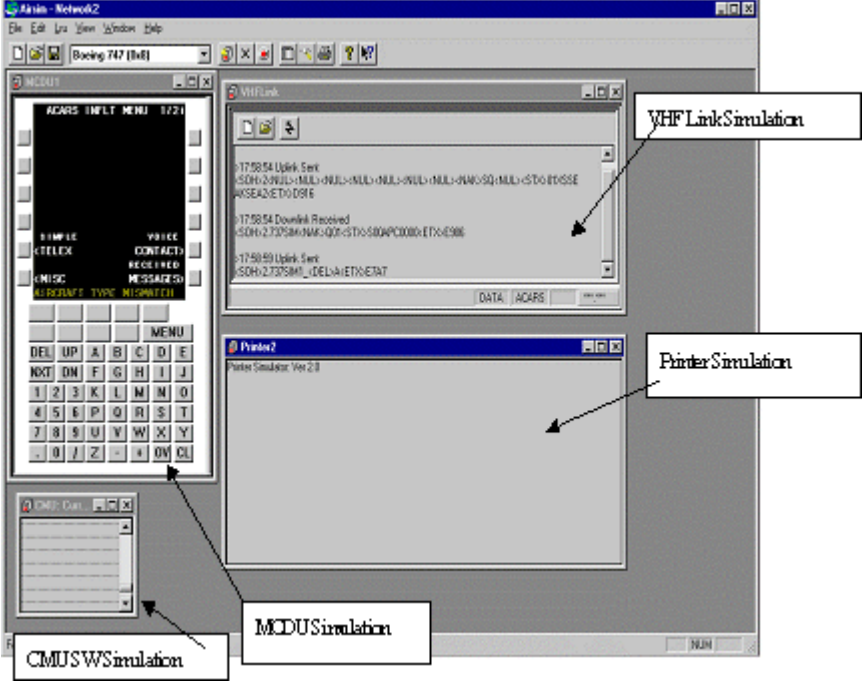

In addition to avionics simulation, the Airsim also emulates ground components. As an example, it can emulate the ground service provider function, thus providing a full end-to-end datalink simulation.

The Airism allows an airline to install their specific CMU/ATSU database into the Airsim system. This enables the Airsim to operate as the CMU/ATSU AOC would operate on the aircraft. This allows airlines to test new CMU/ATSU databases that were developed using the reconfiguration tools, in order to validate reconfiguration changes were performed as desired.

The Airsim can also be used as an aid in support of training on the use and operation of the datalink system.

The Airsim tool operates in either a demonstration mode, or in an operational mode. Upon receiving the Airsim CD and installing the program, the Airsim program initial start up screen will provide a "RUN TRIAL MODE" button (for demo mode operation). This will allow the user

## **Honeywell**

to operate the Airsim tool for a limited number of executions (typically 60 times) after which, the program will no longer operate. For authorized individuals (Honeywell employees or airlines who have purchased the tool), this window will also provide a password entry to allow full operation of the system. The password is obtained via email with the start up screen identifying the process for obtaining the password from Honeywell via email. The Airsim tool provides on-line help. In addition, the Airsim CD contains a Quick tutorial document that provides some step by step instructions on the use of basic features, as well as a Users Manual.

## **Configuration**

The Airsim program is periodically updated as new software is released for our CMU / ATSU AOC products. The Airsim tool is released under base part number 998-2471-50X.

In addition to the standard Airsim product, Honeywell is now offering an Airsim "Gold" version for more enhanced features. The Airsim Gold version is released under base part number 998- 2470-50x. The Airsim Gold version provides:

- 1. The ability for a user to incorporate Condor 429 cards into a PC. With the Condor 429 card, the user can then use real avionics hardware (such as MCDU, PRINTER, etc) used in place of the simulated component. This can also be used to connect a Real CMU, with Airsim "Gold" providing other inputs to the CMU via the 429 interface.
- 2. The Airsim Gold also allows the tool to be integrated with the Microsoft Flight Simulator Program.
- 3. Users of Honeywell FANS, can purchase a CPDLC Fans Add-on package (from Honeywell's FMS organization) to the Airsim Gold, allowing emulation of CPDLC capability.
- 4. Provides a Datalink Host processor component. This component is used to simulate an Airline's host computer. With this feature, the user can send ARINC 620 Type B messages and it allows the user to setup messages which are sent automatically when a specific message is received, similar as would be performed by an Airline's host computer system.

The Airsim program is designed to operate on standard Microsoft operating systems and in general should operate on most commonly used PC platforms without requiring any special adaptation.